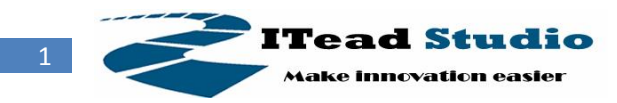

# **Serial LCD specification**

## **Product specifications**

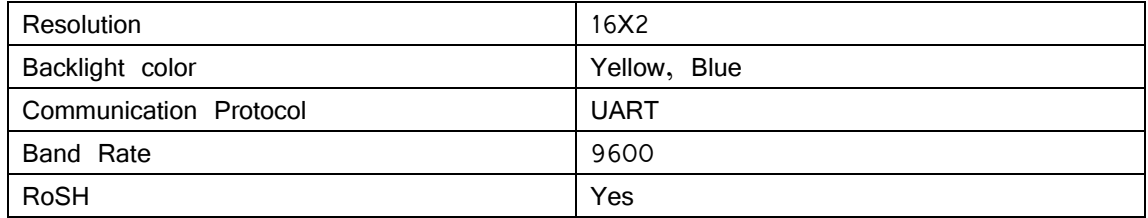

## **Recommended operating condition**

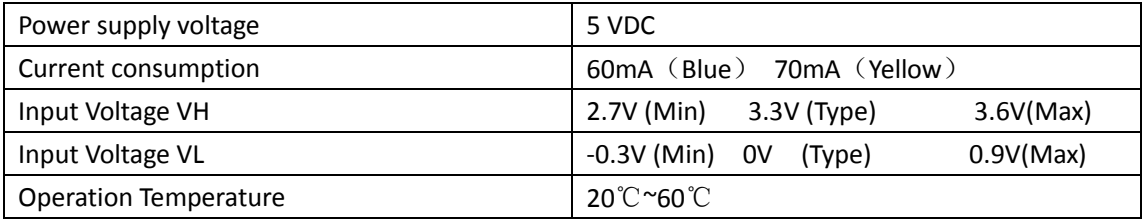

## **Commands description**

1. Command format

The format of all commands is CMD+[Parameter]+';', the [parameter] is option, and the ';' is necessary.

- 2. Command list and parameter
	- 1) Screen Clean

CMD : sc , Parameter : Null;

Example :

sc; -----------------Screen clean.

2) Set backlight

CMD : sb, Parameter :1/0 [1: Set the backlight on; 0: Set the backlight off] Example :

sb1; ---------------Set the backlight on.

sb0; ---------------Set the backlight off.

3) Set coordinate

CMD : sd, Parameter : X, Y [X: the column  $(X = [0,1])$ ; Y: the row  $(Y = [0:15])$ ] Example :

sd0,0; --------------Set the coordinate to column 0 and row 0.

Sd1,15; ------------Set the coordinate to column 1 and row 15

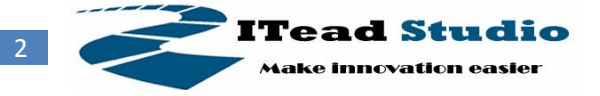

- 4) Send string CMD : ss, Parameter : Char String Example: ss12345; -------------Send the char string to display in coordinate.
- 5) Set the cursor on/off

CMD su, Parameter: 0/1 [0: Set the cursor off, 1: Set the cursor on] Example:

su0; --------------Set the cursor off

su1; --------------Set the cursor on

6) Set the cursor type CMD sf, Parameter: 0/1 [0: Set the cursor blink off, 1: Set the cursor blink on] Example: sf0; -------------- Set the cursor blink off

sf1; -------------- Set the cursor blink on

7) Move the cursor

CMD sm, Parameter: 0/1 [0: Move the cursor left , 1: Move the cursor right] Example:

sm0; -------------- Move the cursor left

sm1; -------------- Move the cursor right

#### 3. Return message

O: OK, the mean is the command is correct and been done

E: Error, the mean is the command is error.

4. Command corresponding time All the command corresponding time is < 50ms.

### **User notes**

1. All the commands are lower case, and the end of command must be the char ';'.